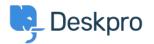

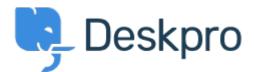

<u>Hilfe-Center</u> > <u>Community</u> > <u>Feature Request</u> > <u>Add the ability to un-dock the Agent IM window</u>

## Add the ability to un-dock the Agent IM window Collecting Feedback

- RC Romanita Courson
- Forenname: #Feature Request

Add the ability to un-dock the Agent IM window.

Currently, the Agent IM window/ modal appears in the top left-hand corner of the screen. It would be great if we could undock the window and move it to say a second monitor.